# **Workshop Goals and iLCSoft Status and Open Issues**

Frank Gaede, DESY ILD Software and Optimization Workshop DESY, Hamburg 22.-26 Feb. 2016

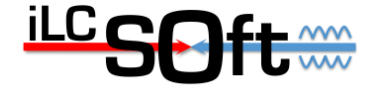

## **Outline**

- brief introduction to new software chain
- software workshop goals for Mon./Tue.
- walk through topics with focus on open issues
	- core software
	- ilcsoft releases
	- Grid production
	- tracking tools

– ...

- particle flow tools
- High Level Reconstruction

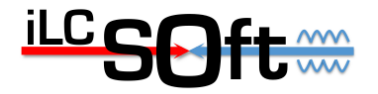

## **New ILD (simulation) software**

- LC community is moving towards more common software tools
- ILD decided to use the DD4hep geometry description and DDG4 for simulation
- DDRec is the interface for reconstruction
	- note: same tools used by CLIC and maybe SiD

**DDRec** to replace GEAR

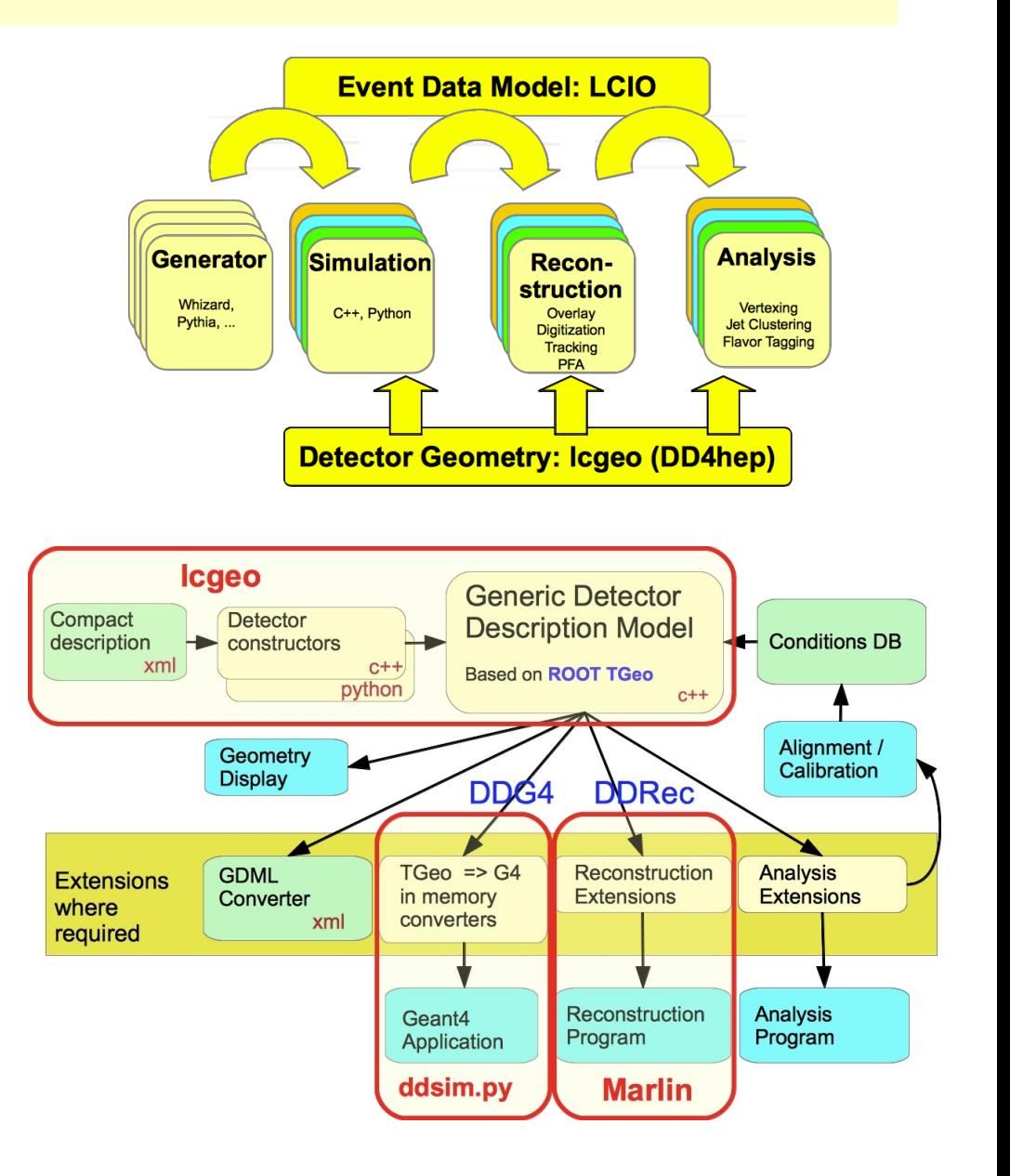

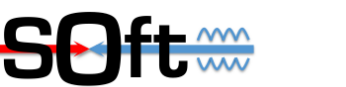

## **ILD simulation model in lcgeo (DD4hep)**

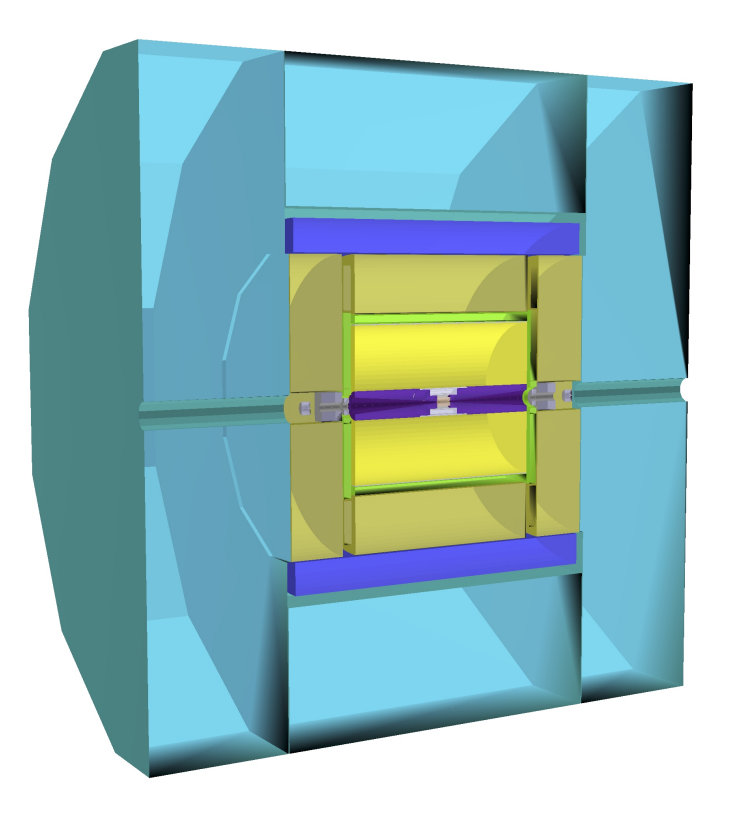

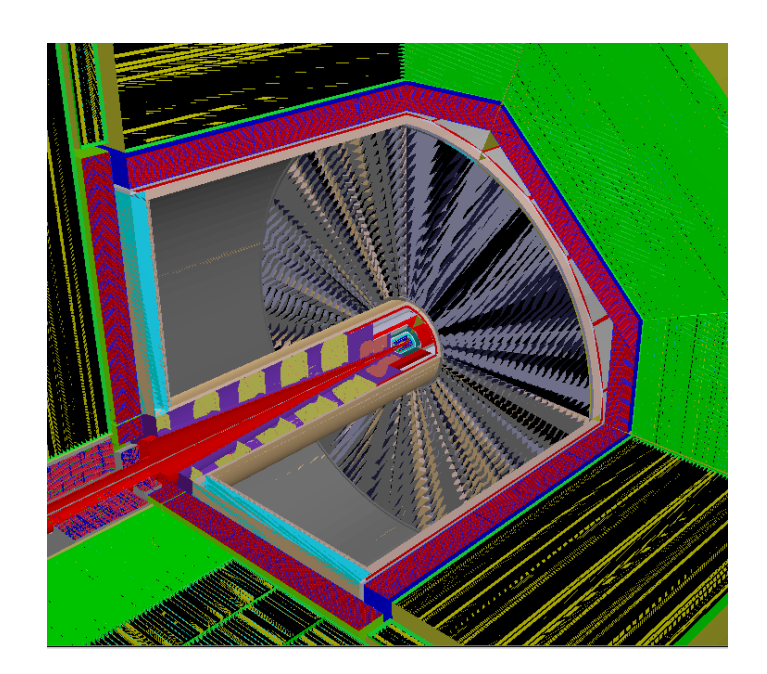

- ILD o1 v05 Mokka model ported one-to-one to DD4hep
- introduced mandatory envelope volumes
	- validation and scaling behaviour
- model is fully functional and ready for detailed validation
- ddsim python simmulation tool in place

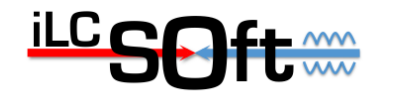

## **DDRec interface to geometry**

- dedicated data structures for high level information
- surfaces for track reconstruction

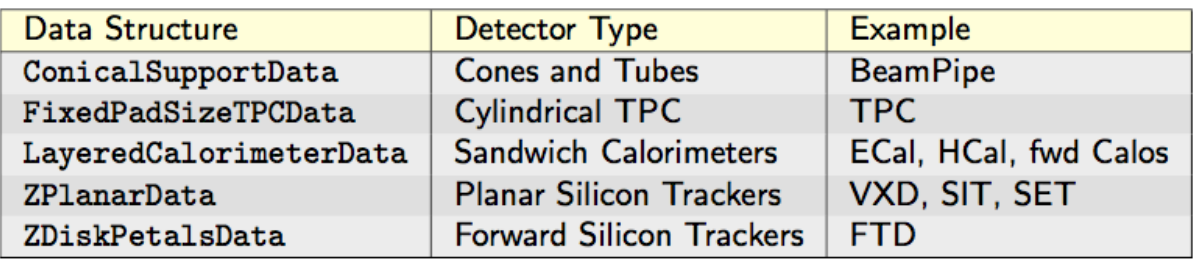

• can create GEAR file from these => possibility to run 'old' reconstruction with only minor adaptations

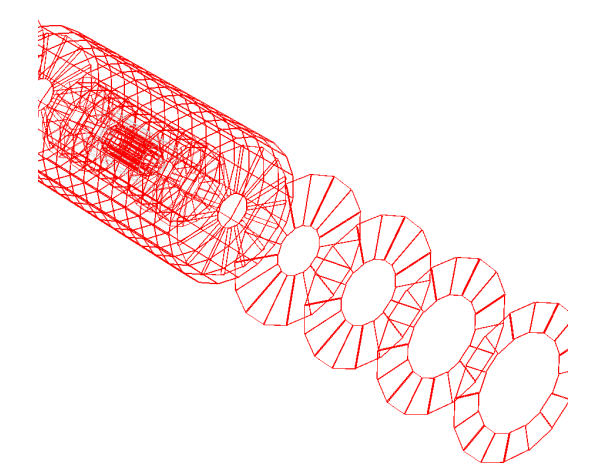

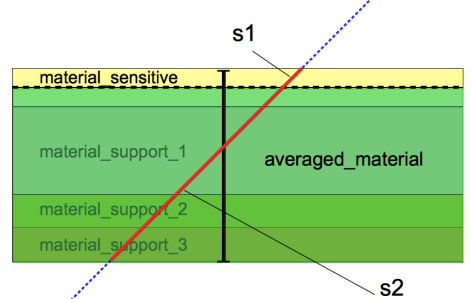

- adapted reconstruction code to work with DDRec:
	- DDKalTest, aidaTT for track reconstruction
	- DDMarlinPandora to run Pandora
	- => can run 'new' reconstruction w/ DD4hep only

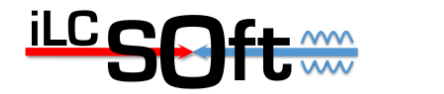

## **Goals for SW Expert Meeting Mon/Tue**

- review the status of the complete new software chain wrt. readiness for large scale Monte Carlo production
- focus on ILD optimization, but address common points with CLICdp and SiD where relevant (ILCDirac, DD4hep, ddsim,  $DDMarlinPandora, MarlinTrk,... \rightarrow almost everywhere)$
- identify open issues and start addressing them and/or find people that will do so
- go through all aspects of iLCSoft and production
- Generation, Simulation, Reconstruction, HLR
- iLCSoft releases
- Grid production

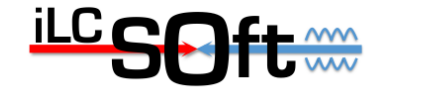

#### **Programme Mon/Tue**

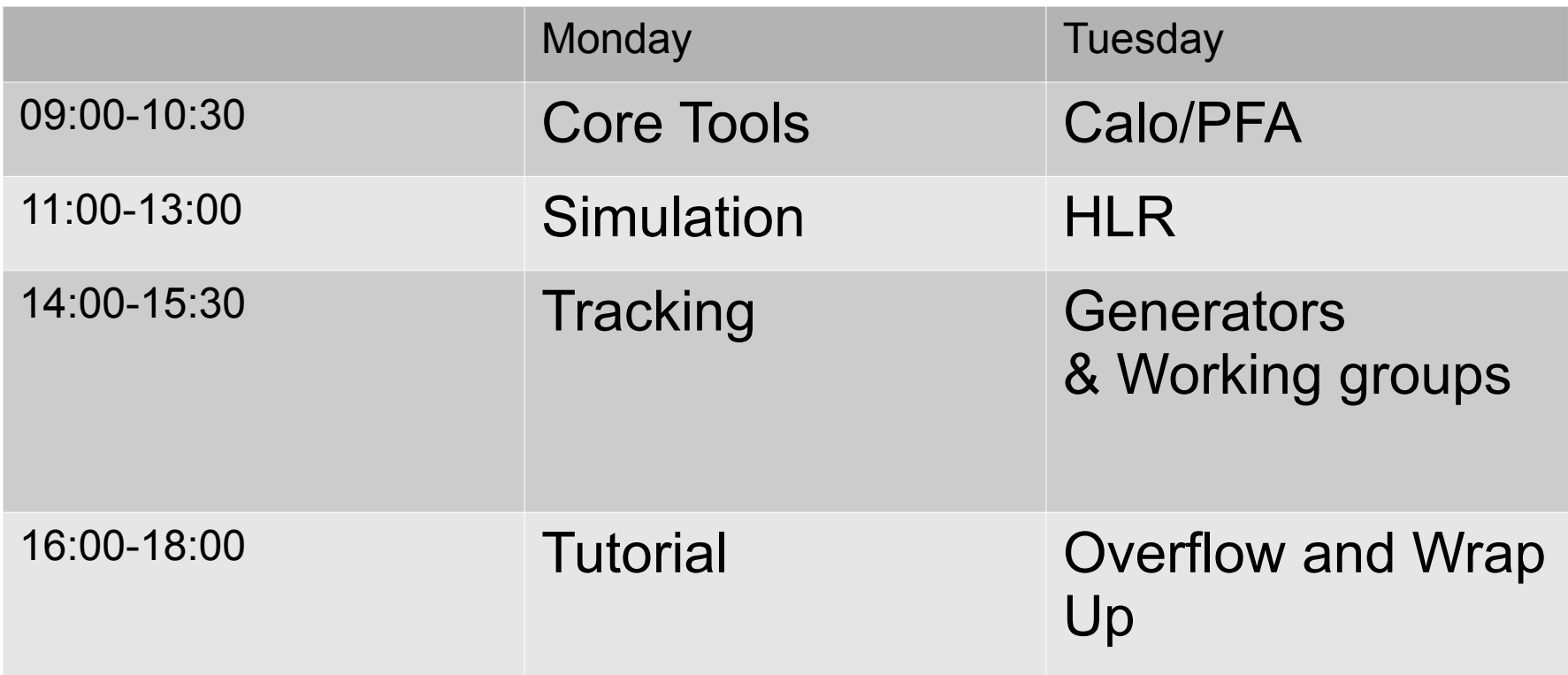

- can be somewhat flexible with agenda
	- possibly add new topics if needed
- Tue afternoon session can be used for parallel working groups/discussions

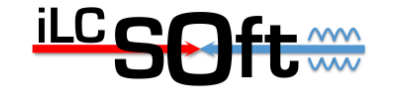

#### **Software Dinner Monday**

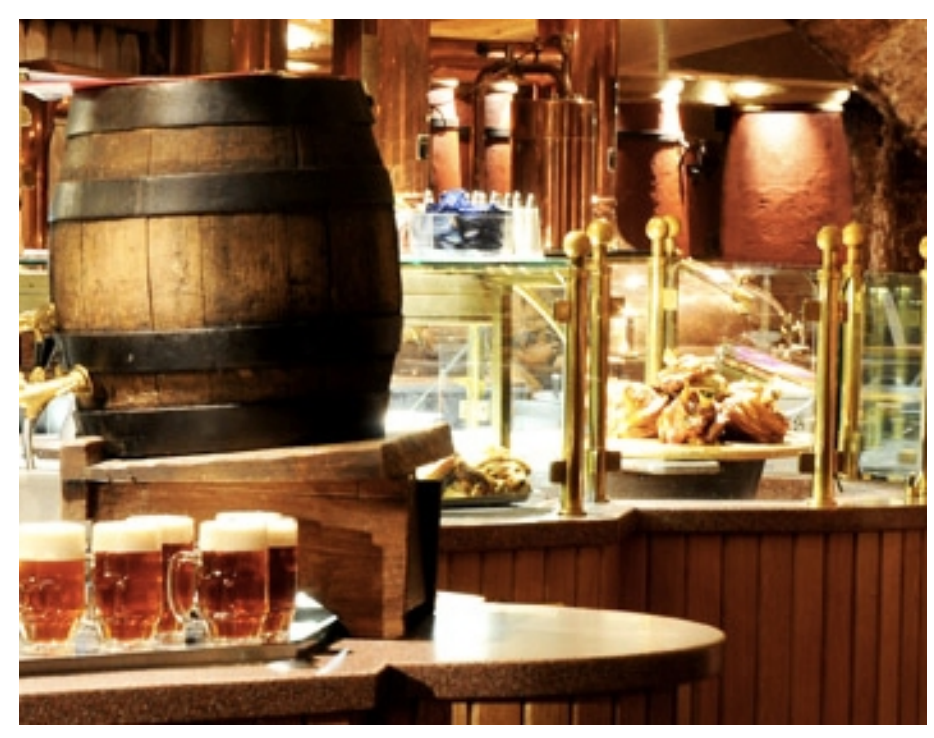

- Groeninger Brauerei
	- Willy-Brandt-Str. 47
	- 19:30
- Bus 1 (Rissen) $\rightarrow$  Othmarschen
- S1 (Airport)  $\rightarrow$  Jungfernstieg
- $\cdot$  10 min. walk

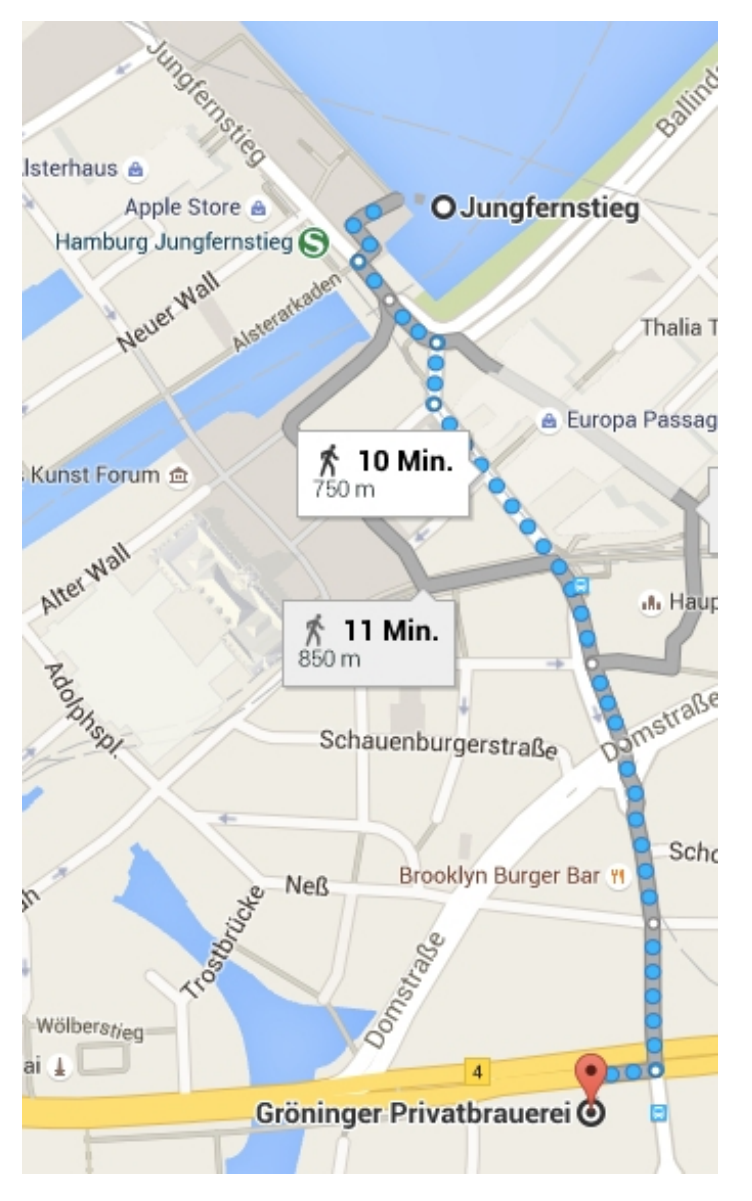

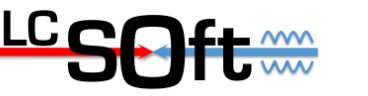

#### **Tuesday in building 3**

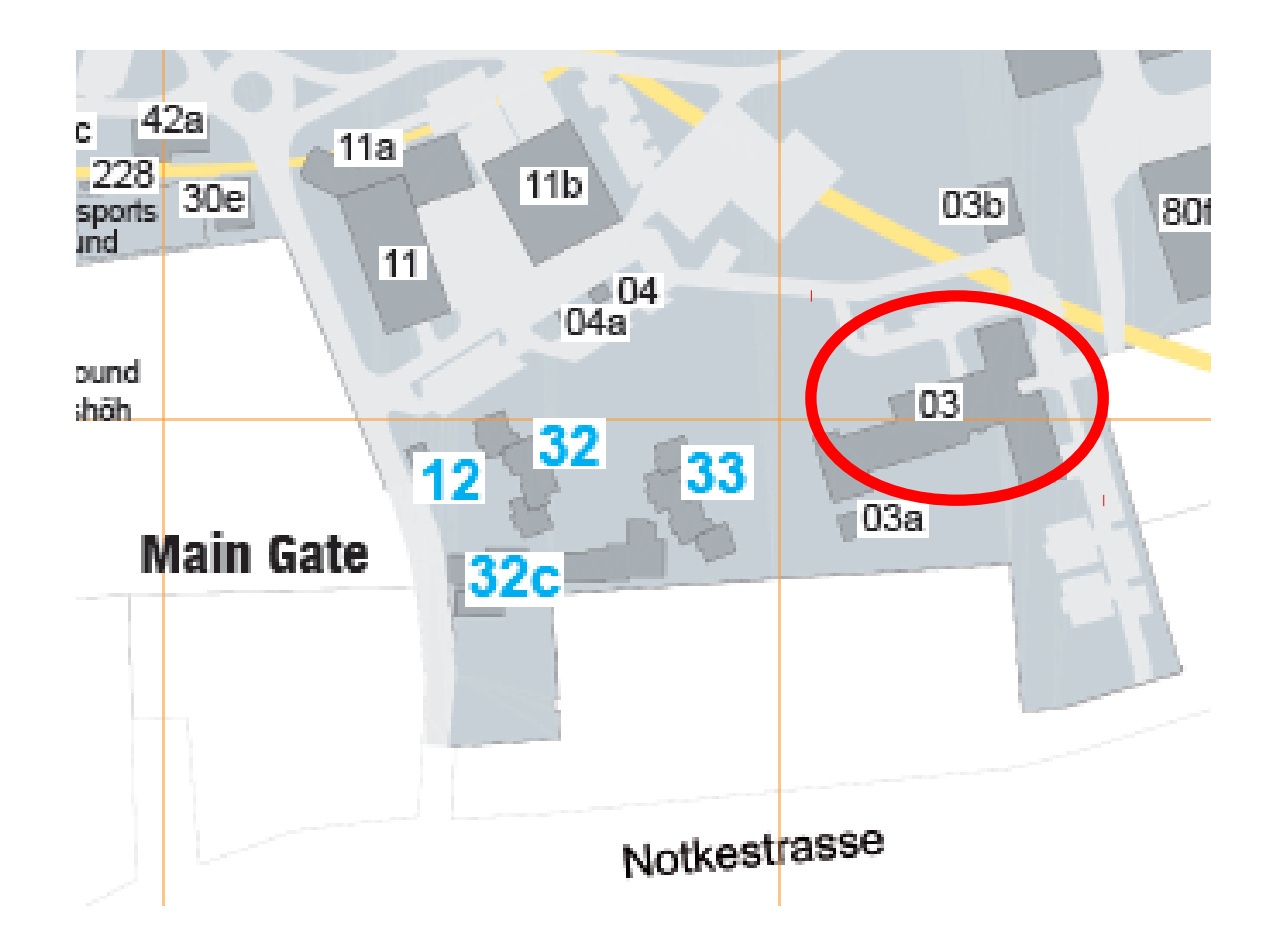

meeting room BAH1 - ground floor

F.Gaede, DESY, ILDSWO 2016  $\begin{array}{ccc} \n\text{ILC} & \rightarrow & \text{9} \\
\text{ILC} & \rightarrow & \text{9}\n\end{array}$ 

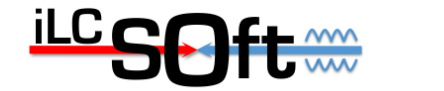

## **DD4hep**

- DD4hep in good shape basically feature complete
	- DDG4:
	- can configure and run Geant4 simulation
	- including physics lists, range cuts
	- DDRec
	- DetectorData structures ( high level view on detectors)
	- can re-create Gear file from DD4hep model
	- Surface for track reconstruction
	- including material properties

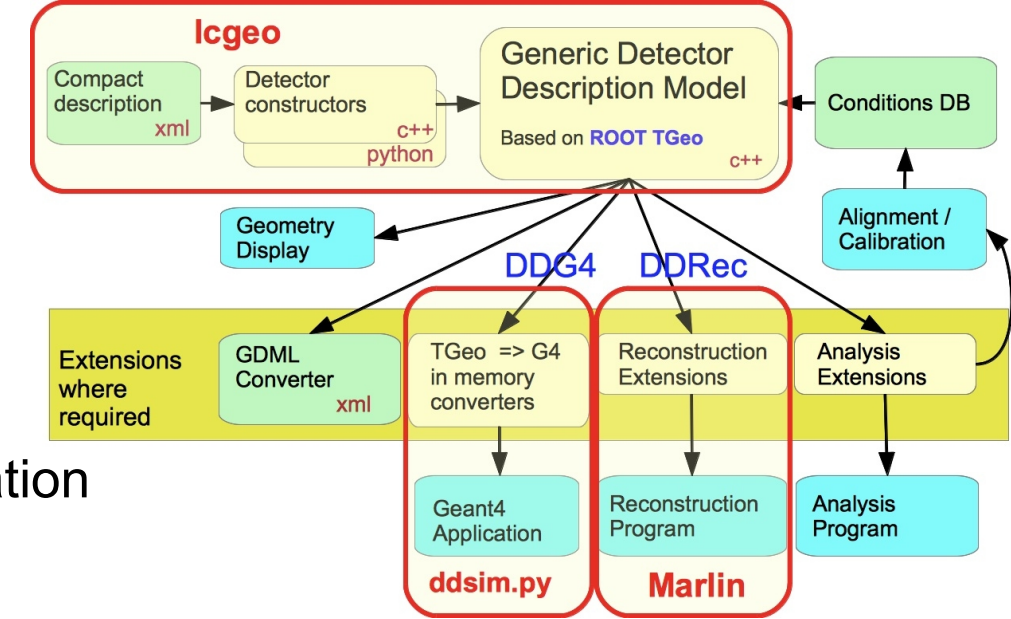

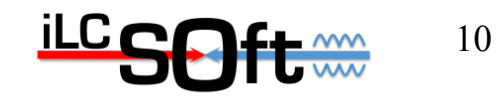

#### **DD4hep**

- To Do
- validate Monte Carlo truth information
- MCParticle endpoints
- link from SimTracker(Calorimeter)Hits to correct MCParticle
- Simulator status bits
- test (mis) alignment functionality
	- $\rightarrow$  needed for studying alignment strategy for ILD
- Nice to Have
- store complete geometry incl. extensions (Surfaces, DetectorData) in binary ROOT file
	- $\rightarrow$  should allow for much faster startup of programs

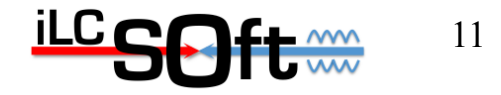

#### **lcgeo**

- $\bullet$  collection of detector constructors C++ and xml files with configuration parameters for LC
- ILD\_o1\_v05
- port of ILD simulation model w/ AHcal and SiW Ecal
- $\bullet \rightarrow \mathsf{ILD}$  reference simulation model a la DBD
- ILD\_o2\_v05
- ILD model w/ SDHcal option
- CLIC\_o2\_v04
- latest version of new CLIC simulation model
- SiD\_o1\_v01
- first port of sidloi3 simulation model
- all models need testing and validation

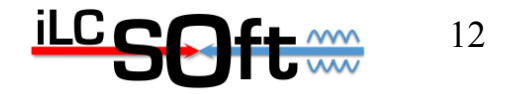

#### **lcgeo - model validation**

- need to check:
- geometrical dimensions (wrt. engineering model)
- material budget
- X0 in tracking volume, λ in calorimeters
- also in tracking surfaces
- check for overlaps:
	- gGeoManager->CheckOverlaps(0.001)
- hit creation:
- hit maps: are hits in the correct position
- hit energy spectrum

● …

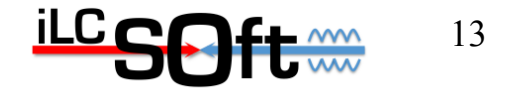

#### **ddsim**

- python script to fully configure and run a Geant4 simulation for any detector in lcgeo/DD4hep geometry model using DDG4
- command line parameters and python steering files
- feature complete
- no known open issues?

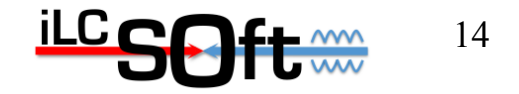

#### **iLCSoft releases**

- $\cdot$  v01-14-01/v01-16-02 DBD production releases (2012)
- v01-17-xx : developers releases
- only basic testing
- provide new features for community
- latest: v01-17-09
- prepared for this workshop
- compatible with Mokka and DD4hep simulation
- $\cdot$  c++99, root-5
- need to move to ROOT 6 and c++11
- no new features and fixes for ROOT 5
- $\cdot$  c++11 standard by now

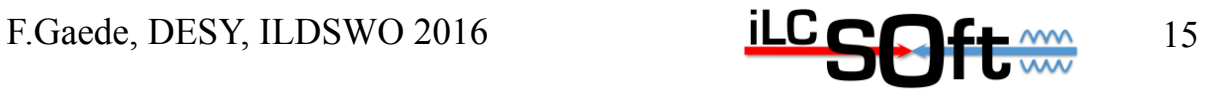

## **iLCSoft releases plans**

- also need to make transition from Gear to DDRec
- maintaining two packages causes lots of overhead
- DDMarlinPandora  $\leftrightarrow$  MarlinPandora, DDKalTest  $\leftrightarrow$  KalDet, ...
- will create new series of developer releases v01-19
	- drop backward compatibility with Mokka/Gear
	- start porting all packages from Gear to DDRec
	- use this as starting point for validating ILD software chain for production (also CLICdp, SiD)
	- new developments in should only be done in v01-19 !
- eventually create v01-18

–

- last release compatible with Mokka-DBD simulation
- create from v01-17-09 (branches) and HLR tools trunk

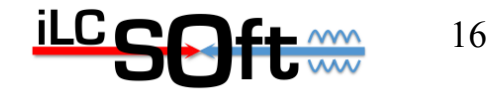

## **ILCDirac - Grid production**

- ILCDirac maintained by CERN group
- currently have CLICdp and ILD production scripts to run the software chain slightly differently
- should be able to have mostly common production chain
	- based iLCSoft releases installed in cvmfs
	- individual configuration packages: ILDConfig, CLICConfig,...
- need to understand implications
- running generator in same job vs pre-generated stdhep/lcio

– ...

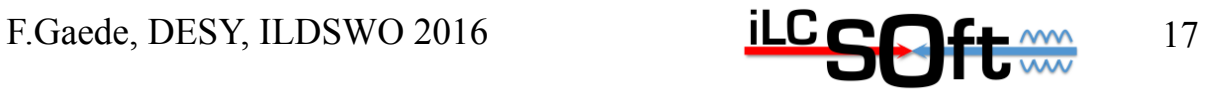

#### **Grid production - resources**

- many sites support VO ILC
- used by ILC and CLIC
- mostly LCG sites that provide LHC resource
- ILC small compared to LHC ( <10%)
- up to know not observed any lack of resources
- might change if large productions by more than one detector concept group are running at the same time
- $\bullet \rightarrow$  should (loosely) agree on distribution of jobs to disjoint set of sites
- for larger productions
- might need some resource estimates
- might need to ask for more resources/sites

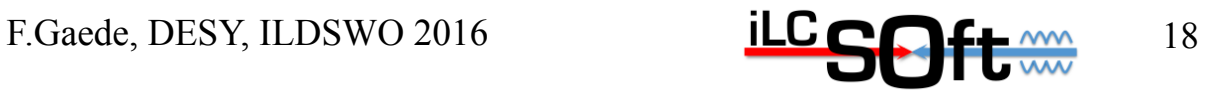

## **Si-Tracker Digitization**

- DDPlanarDigiProcessor
	- gaussian smearing
	- of mean hit position from particle's energy depositions
	- along u,v measurement directions (2D,1D)
	- taken from DDRec: Surface
	- used for all Si-Trackers (pixel, strips)
- status: no known issues
- Nice To Have
- more detailed/realisitc Si-Digitizer
	- creating charge depositions in pixels/strips
	- would need clustering algorithm for hit creation
- probably not for large scale MC production

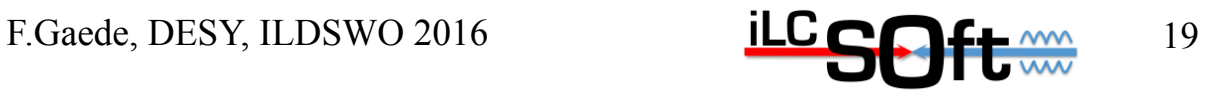

## **TPC Digitizer**

- TPCDigiProcessor
	- realistic digitizer
		- parameterized point resolution, depending on z\_drift, phi\_azimuth
		- double hit resolution: hits merged if dist z,rphi < cut z,rphi
		- expect 'true' hit position from simulation ( crossing of pad-row center)
		- enforced by Geant4 volume boundary
- open issues
	- need to replace usage of Gear with DDRec
	- functionality (pad-navigation) does not exists yet  $\rightarrow$  port from Gear...
- need to implement functionality to simulate dead areas on pad plane (module boundaries)
	- don't create hits if position is on module boundary

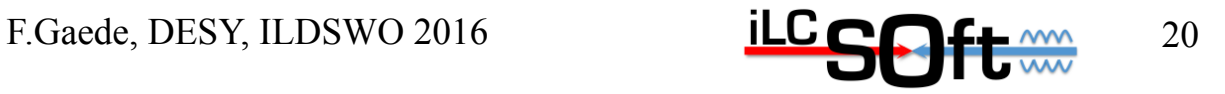

## **Pattern Recognition (ILD)**

- Vertex:
	- SiliconTracking MarlinTrk ( VXD, SIT, FTD)
	- FPCCDSiliconTracking\_MarlinTrk (VXD, SIT)
	- (DD)CellsAutomatonMV (VXD,SIT)
- Forward
	- ForwardTracking (FTD)
- TPC: Clupatra
- Combined
- TrackSubsetProcessor (compute subset of central and forward tracks)
- FullLDCTracking\_MarlinTrk
- Open issues
	- need to replace Gear with DDRec::Surface, DDRec::DetectorData
	- find best combination of Si-Tracking and creation of Subsets
	- review/rewrite FullLDCTracking

F.Gaede, DESY, ILDSWO 2016  $ILG \cap L_{\text{max}}$  21

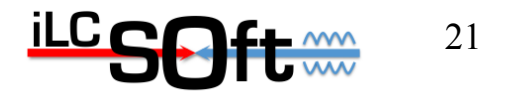

## **Track Fitting**

- track fitting based on IMarlinTrk interface
	- DDKalTest (DDRec::Surfaces for KalTest Kalman filter)
	- aidaTT (DDRec::Surfaces for GBL fitter)
- Open issues
	- pull distributions not perfect yet
	- need to review/check material description
	- $\rightarrow$  see plots
- Nice to have
- faster navigation in surface geometry (x-points w/ surfaces)
- implement smart surface maps a la Atlas
- re-fitting with different mass hypotheses
- re-fitting with vertex constraint ?

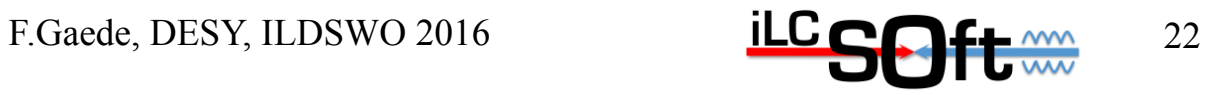

## **V0 and Kink-Finders**

- V0Finder
- written 2008 (A.Raspereza) for LOI
- latest improvement (up to trivial fixes) 2010 M.Thomson
- KinkFinder
- written 2010 (M.Thomson, J.Marshall)
- unchanged since (up to trivial fixes)
- To Do
- review both packages
- and potentially improve them

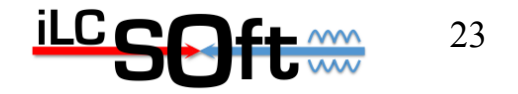

## **DDMarlinPandora - DDCaloDigitizer**

- DDMarlinPandora
- branched from MarlinPandora to replace Gear w/ DDRec
- DDCaloDigi
- branched from ILDCaloDigi to replace Gear w/ DDRec
- Open issues
	- keeping both in synch w/ old code  $\rightarrow$  new release v01-19-xx
	- make code detector agnostic as much as possible

 $\rightarrow$  ongoing

- validating both for all three detector concepts
- might need special flavors for CLIC, SiD and ILD?

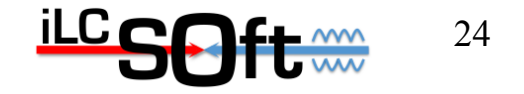

N.Nikiforou

#### **Pandora Calibration**

• semi-automated procedure exists

S.Green

- requires several runs with single particles
- with iteration on calibration constants
- current scripts written for Cambridge batch farm
- flavor for CFRN batch farm exists
- Open Issue
	- can we improve the automated procedure by providing scripts that run with cvmfs iLCSoft releases on ILCDirac ?
	- using a standard set of single particle files
	- do we need/want a validation process for 'officially accepted' calibrations for a given model ?
		- would this be done by the Cambridge group or the detector concepts?

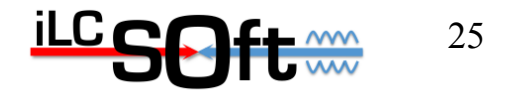

#### **Software compensation and Gap correction**

L.Tran Huong

- new procedure for software compensation exists
- how can this be best included in Pandora steering  $\leftrightarrow$  validated calibration/steering
- gap correction for AHcal
	- how to apply in standard reconstruction
	- after or in Pandora clustering ?

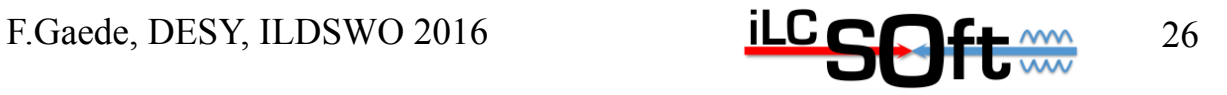

#### **Pi0 reconstruction**

G.Wilson

- new algorithm for pi0, eta, eta` reconstruction
	- GammaGammaCandidateFinder
- GammaGammaSolutionFinder
- DistilledPFOCreator
- creates list of pi0, eta, eta`
- creates distilled PFO list
- replace photons with gamma-gamma candidates
- Open issue
- should this be the standard PFO list ( or alternative )
- can we provide default steering for this or is this analysis dependent ?
	- $\rightarrow$  see discussion on DST files

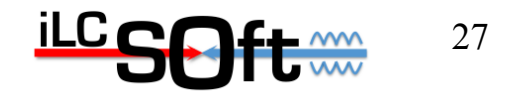

## **PID Tools**

#### M.Kurata, S.Lukic

- LikelihoodPIDProcessor combines
- dEdX
- Cluster-Shapes
- low momentum pi/mu separation
- Open issues
	- need finalization for standard reco ?
	- or run by users in individual analyses
	- currently reviewed by S.Lukic

– ...

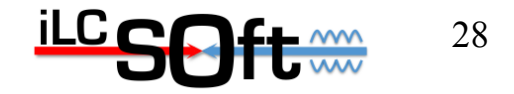

#### **Vertex Charge**

S.Bilokin

• status?

● ...

- open issues ?
- include in standard reconstruction?
- interplay with tracking and vertexing

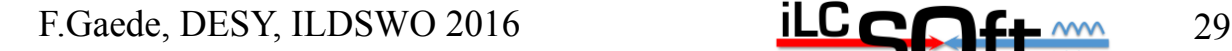

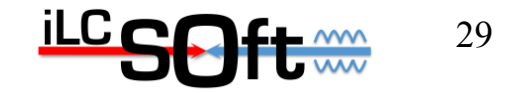

#### **Four Vector Covariance Matrix**

M.Berggren

- Add4MomCovMatrixCharged
	- adds covariance to 4 vector of charged particles
	- computed from tracks covariance matrix
- AddClusterProperties
	- computes cluster position and direction from PCA
	- adds covariance to 4 vector of neutral particles
- Open issues

– ...

- other methods of cluster position ( gammas ) ?
- error on cluster energies ?
- e.g. after pi0 reconstruction

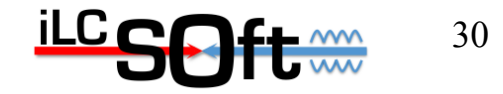

## **MC-Truth information**

#### M.Berggren

- RecoMCTruthLinker
- creates weighted LCRelation
	- MCParticles  $\leftrightarrow$  Clusters
	- MCParticles  $\leftrightarrow$  Tracks
	- MCParticles  $\leftrightarrow$  ReconstructedParticles (PFOs)
- two directions:
	- fraction of energy/hits from MCParticle used in this reco object
	- fraction of energy/hits created by this MCParticle used in this reco object
- Open issues
- rather special treatment of MCTruth information as written by Mokka (incl. workaround for bugs)
- possibly different treatment needed for lcgeo/ddsim
- try to avoid split in DDRecoMCTruthLinker

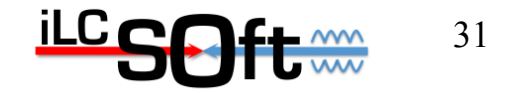

#### **Standard Reconstruction and DSTs**

- for ILD in ILDConfig/StandardConfig:
- ./current/bbudsc\_3evt\_stdreco.xml
- ./lcgeo\_current/bbudsc\_3evt\_stdreco\_dd4hep.xml
- open issues
- already slightly out of synch
	- some modifications (results from HLR workshop) added to the old stdreco but not yet to the new
- need review and finalize new reconstruction
- need to finalize tracking processors, calibrations,...
- DST files
- review collections ( next slide )
- should try and have agreement on DST content across detector concepts !?

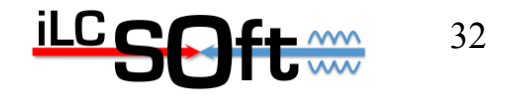

#### **current DST collection for ILD**

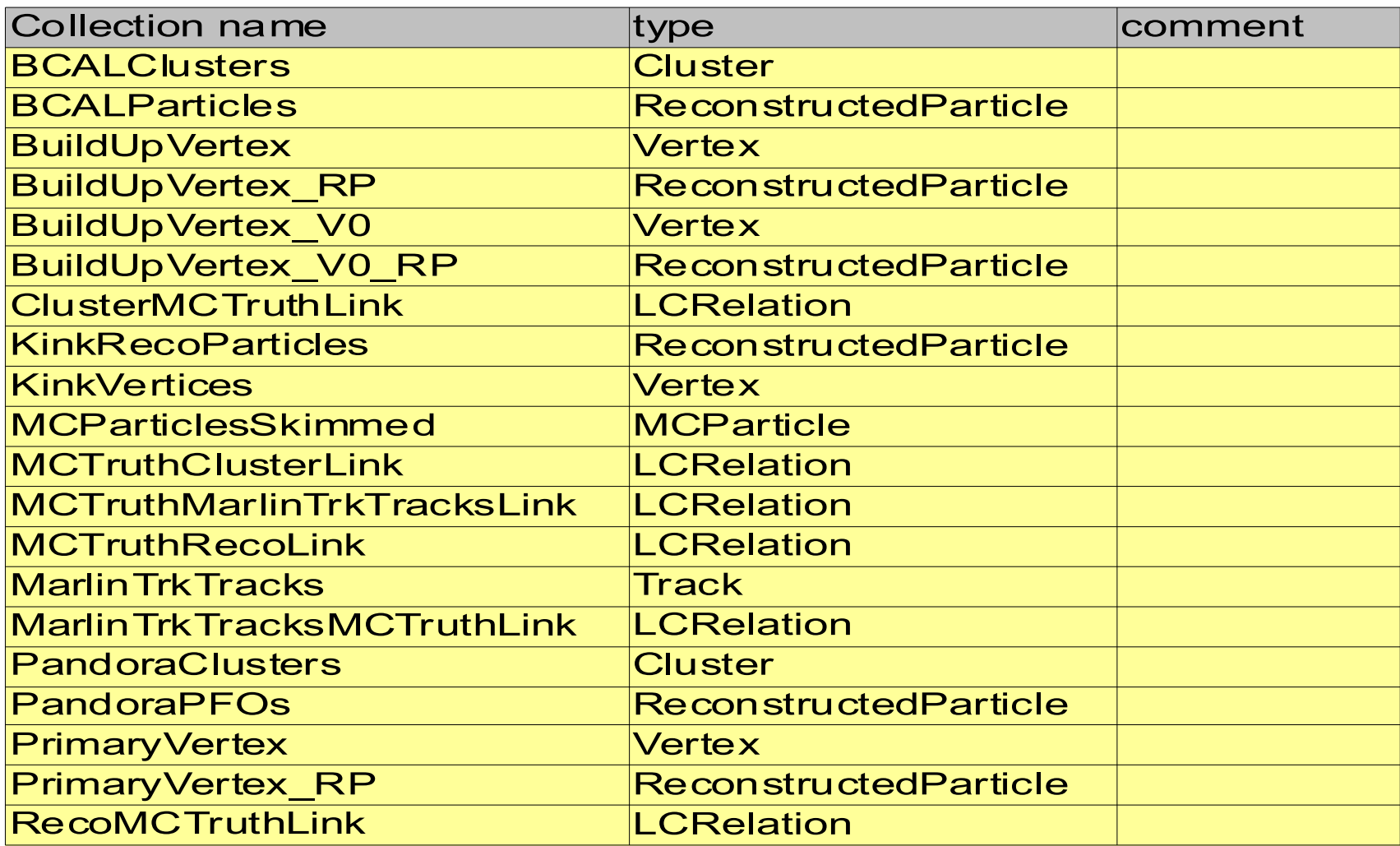

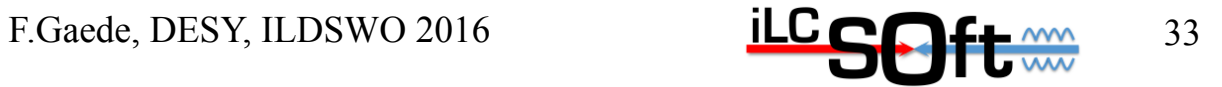

## **background simulation**

- need to properly simulate
- gamma gamma to hadron bg
- modified Peskin/Barklow generator for low Ecms
- can use Pythia to lower energies
- ongoing studies
- pair background
- guinea pig files for TDR 500 exists
- can not overlay complete bg files for large production
- need to create MCParticle files real reconstructable tracks and overlay these

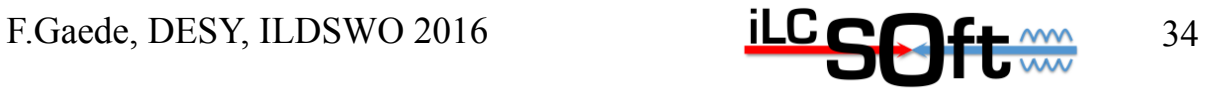